### <span id="page-0-0"></span>Transition de Matlab à Python

Brigitte Bidégaray-Fesquet

Laboratoire Jean Kuntzmann Univ. Grenoble Alpes, France

> Journée Python 8 mars 2018

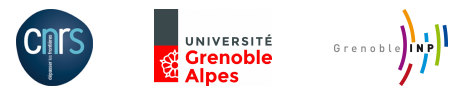

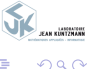

K ロ ▶ (K 御 ▶ (K 唐 ▶ (K 唐 )

### Histoire informatique personnelle

- 1982 Débuts en BASIC. Premier code industriel pour mon voisin plombier.
- 1986–88 Prépa, programmation en BASIC.
- 1988–91 Licence, maîtrise, DEA en mathématiques : Pascal.
- 1989–90 Cours de licence d'informatique : assembleur, LISP, Prolog,  $C_{1}$ ...
- 1991–2001 Recherche : FORTRAN 77, puis 90/95, + Mathematica/Axiom.
	- 1996– Enseignement : Matlab, Maple.
- 1996-2001 Formation continue : Interfacage Matlab/C ou Fortran.
- 2001–2015 Recherche : Matlab, Maple.
	- 2015 Apprentissage de Python.
	- 2015– Recherche : Python

 $\Omega$ 

 $\square$   $\rightarrow$   $\square$   $\square$   $\rightarrow$   $\square$   $\square$   $\square$   $\square$   $\square$   $\square$   $\square$ 

## Principales réalisations

### Codes de calcul scientifique

- Codes Maxwell-Bloch 1D, 2D, en Fortran 90/95, Matlab, Python.
- **Nautil (analyse de von Neumann de schémas numériques), en Maple.**
- SPASS, librairie Matlab pour le traitement du signal non uniforme. V2.1 déposée à l'APP. pySPASS bientôt sur vos écrans !
- Contrôle du diabète, natif Python.

De nombreux très petits codes d'illustration d'articles, pour l'enseignement. . .

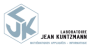

 $200$ 

## Mes raisons pour passer à Python

- 2011 : présentation de SPASS à la Grenoble Innovation Fair, sans connexion internet et donc accès à la licence Matlab. Nécessité de redévelopper pour l'occasion une partie du code pour être compatible avec Octave.
- $\bullet$  impossibilité de travailler dans le train, au camping,...
- de plus en plus de gens autour de moi qui travaillent en Python.
- **•** apprentissage de Python.
- $\bullet$  élégance et clarté du langage Python.

 $\Omega$ 

Ben, ce n'était pas du calcul scientifique...

- Apprentissage pas dirigé vers des applications en calcul scientifique.
- Langage particulièrement adapté au traitement de chaînes de caractère et à l'utilisation d'expressions régulières.

Application : traitement d'une extraction au format csv des données de la collection HAL de mon laboratoire.

. . . Revenons au calcul scientifique.

 $\Omega$ 

- 4母 ト 4 ヨ ト 4 ヨ ト

# Transition Matlab  $\rightarrow$  Python pour Maxwell-Bloch point de départ

Un code matlab

- · déjà pas trop mal écrit en Matlab :
- avec déjà des structures ressemblant à des objets ;
- de 17 fichiers, une trentaine de fonctions, pour environ 800 lignes de code, dont
	- 8 fichiers de calcul
	- 9 fichiers pour les entrées/sorties
- **o** des fichiers de donnés pour décrire différents cas-test prédéfinis.

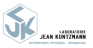

 $\Omega$ 

## Ce qui ressemble vraiment, les parties de calcul

#### Matlab

```
function E = SIT(t, Wave)freq = (2.*(t+Wave.t_of_set)-Wave.t_an)if (abs(freq)<1.) % t_offset < t < t_offset+t_on
    E = Wave . Emax* sin (Wave . omega0* t) / cosh (10* freq) ;
  e l s e
   E = 0.;
  end
end
```
#### Python

```
def SIT(t, wave):
    freq = (2, * (t+wave, t_offset) - wave, t_on) / wave, t_onif abs (freq) < 1: # t_offset < t < t_offset+t_on
         return wave. Emax*sin (wave.omega0*t)/cosh (10*freq)
    e l s e :
         return <sub>0</sub>
```
### les entrées

### Matlab (dans un fichier Matlab)

```
% Electromagnetic field - Wave variable
T.Wave.type = 'sin':T.Wave.Emax = .5; \% Maximum amplitude
T. Wave . omega0 = 1 : \% Wave main frequency
```
### Python (dans un fichier JSON)

```
"wave": \{"type": "sin",
          "Emax" : " . 5 " ,
          " omega0" : "1.",
```
K ロ ▶ K 個 ▶ K 로 ▶ K 로 ▶ 『로 』 ◇ Q Q @

**EAR SUNTZRANS** 

### les sorties aussi

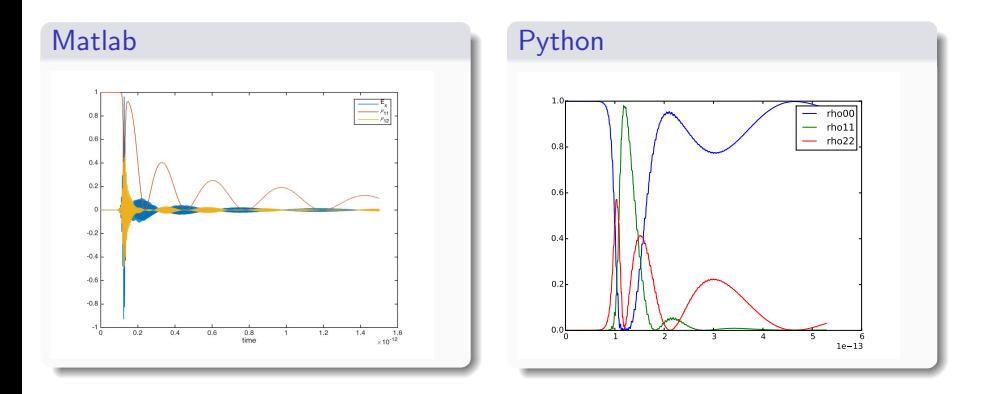

et plus généralement la structure du code : lecture des données dans un fichier, calculs, affichage de courbes.

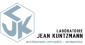

 $200$ 

 $\sim$ 

# Ce qui diffère vraiment

Il y a moins de fichiers en Python, car les variables sont regroupées en deux paquets (param`etres et variables) et les fonctions qui les traitent sont devenues des méthodes et mises dans le même fichier.

Comparer plusieurs exécutions est plus naturel

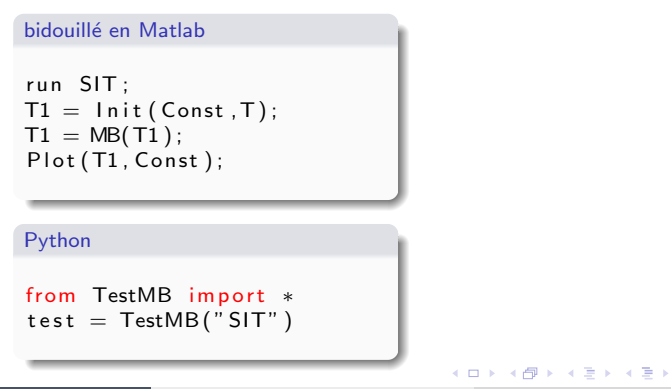

 $\Omega$ 

# Ce qui diffère vraiment (suite et fin)

On doit mieux connaître les librairies car il va falloir importer à la main les fonctionnalités utilisées

> $\#!$  /usr/bin/env python  $#$   $-*$  coding: utf-8  $-*$ from math import sin, cos, cosh, pi, exp from cmath import exp as cexp from numpy import zeros, eye, dot, diag, ndarray, trace, [meshgrid, sinc, complex from scipy import linalg from mpl\_toolkits.mplot3d import Axes3D from matplotlib import pyplot, cm from time import clock

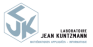

 $QQ$ 

**K ロ ▶ K 御 ▶ K 唐 ▶ K 唐 ▶** 

<span id="page-11-0"></span>Ce n'est pas toujours aussi facile.

Pour le code pySPASS

- Librairie initiale en Matlab : environ 7000 lignes sans les commentaires répartis dans environ 80 fichiers.
- **•** Programmation initiale avec des structures presque objet.
- $\bullet$  Mais beaucoup plus de types d'objets à définir.

Bref ce n'est pas fini  $(20\%$  du code migré). Mais ce travail est agréable à faire.

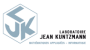

 $\Omega$